Профессиональное образовательное учреждение частное «КОЛЛЕДЖ МЕНЕДЖМЕНТА»

**PACCMOTPEHO** На заседании педагогического совета №5 Augusta E.B. Чистякова Протокол №5 от «06» июля 2020г.

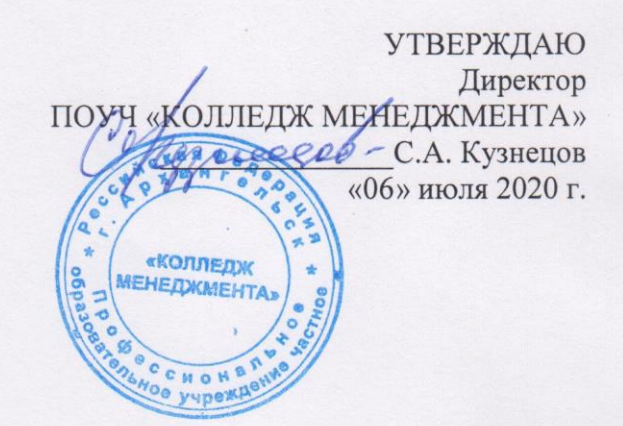

# ДОПОЛНИТЕЛЬНАЯ ПРОФЕССИОНАЛЬНАЯ ПРОГРАММА ПОВЫШЕНИЯ КВАЛИФИКАЦИИ

# «АДМИНИСТРИРОВАНИЕ ОПЕРАЦИОННЫХ **CHCTEM UNIX / LINUX»**

Форма обучения: заочная

Архангельск 2020

Дополнительная профессиональная программа повышения квалификации «Администрирование операционных систем unix/linux» разработана на основе федерального государственного образовательного стандарта среднего профессионального образования по специальности 09.02.02 Компьютерные сети, утверждённого приказом Министерства образования и науки Российской Федерации от 28 июля 2014 года № 804

Организация-разработчик: Профессиональное образовательное учреждение частное «КОЛЛЕДЖ МЕНЕДЖМЕНТА»

Разработчик:

Быков М.Н. – преподаватель первой квалификационной категории ПОУЧ «КОЛЛЕДЖ МЕНЕДЖМЕНТА»

Вититнев А.Н. – преподаватель ПОУЧ «КОЛЛЕДЖ МЕНЕДЖМЕНТА»

Рецензент:

Программа разработана в соответствии с приказом Министерства образования и науки Российской Федерации от 1 июля 2013 г. № 499 «Об утверждении порядка организации и осуществления образовательной деятельности по дополнительным профессиональным программам» и письмом Министерства образования и науки Российской Федерации от 21 апреля 2015 г. № ВК-1013/06 «О направлении методических рекомендаций по реализации дополнительных профессиональных программ».

Повышение квалификации слушателей, осуществляемое в соответствии с программой, проводится с использованием модульного принципа построения учебного плана с применением различных образовательных технологий, в том числе дистанционных образовательных технологий и электронного обучения.

Дополнительная профессиональная программа повышения квалификации разработана образовательной организацией в соответствии с законодательством Российской Федерации, включает все модули, указанные в учебном плане.

Содержание оценочных и методических материалов определяется образовательной организацией самостоятельно с учетом положений законодательства об образовании Российской Федерации.

Структура дополнительной профессиональной программы соответствует требованиям Порядка организации и осуществления образовательной деятельности по дополнительным профессиональным программам, утвержденного Приказом Минобрнауки России № 499 от 1 июля 2013 г.

Объем дополнительной профессиональной программы вне зависимости от применяемых образовательных технологий должен быть не менее 16 академических часов. Сроки ее освоения определяются образовательной организацией самостоятельно.

Форма обучения слушателей определяется образовательной организацией самостоятельно.

К освоению дополнительных профессиональных программ допускаются:

лица, имеющее среднее профессиональное и (или) высшее образование;

лица, получающие среднее профессиональное и (или) высшее образование.

Для определения структуры дополнительной профессиональной программы и трудоемкости ее освоения может применяться система зачетных единиц. Количество зачетных единиц по дополнительной профессиональной программе устанавливается организацией.

Образовательная деятельность слушателей предусматривает следующие виды учебных занятий и учебных работ: лекции, практические и семинарские занятия, лабораторные работы, круглые столы, мастер-классы, выездные занятия, консультации, выполнение аттестационной, дипломной, проектной работы и другие виды учебных занятий и учебных работ, определенные учебным планом.

### **АННОТАЦИЯ**

Учебный курс «Администрирование операционных систем Unix/Linux» предназначен для пользователей и специалистов, которым необходимо иметь знания о принципах функционирования компьютерных сетей и научиться устанавливать и обслуживать операционные системы Unix, Linux для работы в сети.

Программа курса включает в себя вопросы изучения функциональных возможностей операционных систем Unix, Linux и приемов системного администрирования.

В процессе обучения, на практических занятиях, обучающиеся приобретут навыки работы по установке, администрированию и настройке операционных систем Unix/Linux.

Учебный курс позволяет подготовить квалифицированных специалистов по настройке и администрированию Unix/Linux – систем.

Слушателям курса, успешно окончившим обучение, выдается удостоверение установленного образца.

# **1 ОБЩАЯ ХАРАКТЕРИСТИКА ДОПОЛНИТЕЛЬНОЙ ПРОФЕССИОНАЛЬНОЙ ПРОГРАММЫ ПОВЫШЕНИЯ КВАЛИФИКАЦИИ «АДМИНИСТРИРОВАНИЕ ОПЕРАЦИОННЫХ СИСТЕМ UNIX / LINUX»**

### **1.1 Цель и задачи реализации программы**

**Цель:** формирование у слушателей профессиональных компетенций, необходимых для профессиональной деятельности в области администрирования операционных систем UNIX/LINUX.

Программе повышения квалификации «Администрирование операционных систем UNIX/LINUX.» соответствуют следующие профессиональные компетенции (ПК):

ПК 2.2 Администрировать сетевые ресурсы в информационных системах;

ПК 2.3 Обеспечивать сбор данных для анализа использования и функционирования программно-технических средств компьютерных сетей

С целью овладения соответствующими профессиональными компетенциями обучающийся в ходе освоения программы переподготовки должен:

#### **иметь практический опыт:**

настройки сервера и рабочих станций для безопасной передачи информации;

− установки web-сервера;

− организации доступа к локальным и глобальным сетям;

**уметь:**

устанавливать информационную систему;

− создавать и конфигурировать учетные записи отдельных пользователей и пользовательских групп;

устанавливать и конфигурировать антивирусное программное обеспечение

− обеспечивать защиту при подключении к информационнотелекоммуникационной сети "Интернет" (далее - сеть Интернет) средствами операционной системы;

#### **знать:**

- − основные направления администрирования компьютерных сетей;
- − типы серверов, технологию "клиент-сервер";
- − способы установки и управления сервером;
- − утилиты, функции, удаленное управление сервером;
- − алгоритм автоматизации задач обслуживания;
- − порядок мониторинга и настройки производительности;
- − технологию ведения отчетной документации;

− классификацию программного обеспечения сетевых технологий, и область его применения.

# **1.2 Требования к уровню подготовки поступающего на обучение, необходимому для освоения программы дополнительного образования**

Лица, желающие освоить дополнительную профессиональную программу должны иметь среднее профессиональное, высшее или неоконченное высшее образование.

# **2 СОДЕРЖАНИЕ ПРОГРАММЫ «СИСТЕМНОЕ АДМИНИСТРИРОВАНИЕ» 82 ЧАСА**

# **2.1 Учебный план для** *заочной формы обучения*

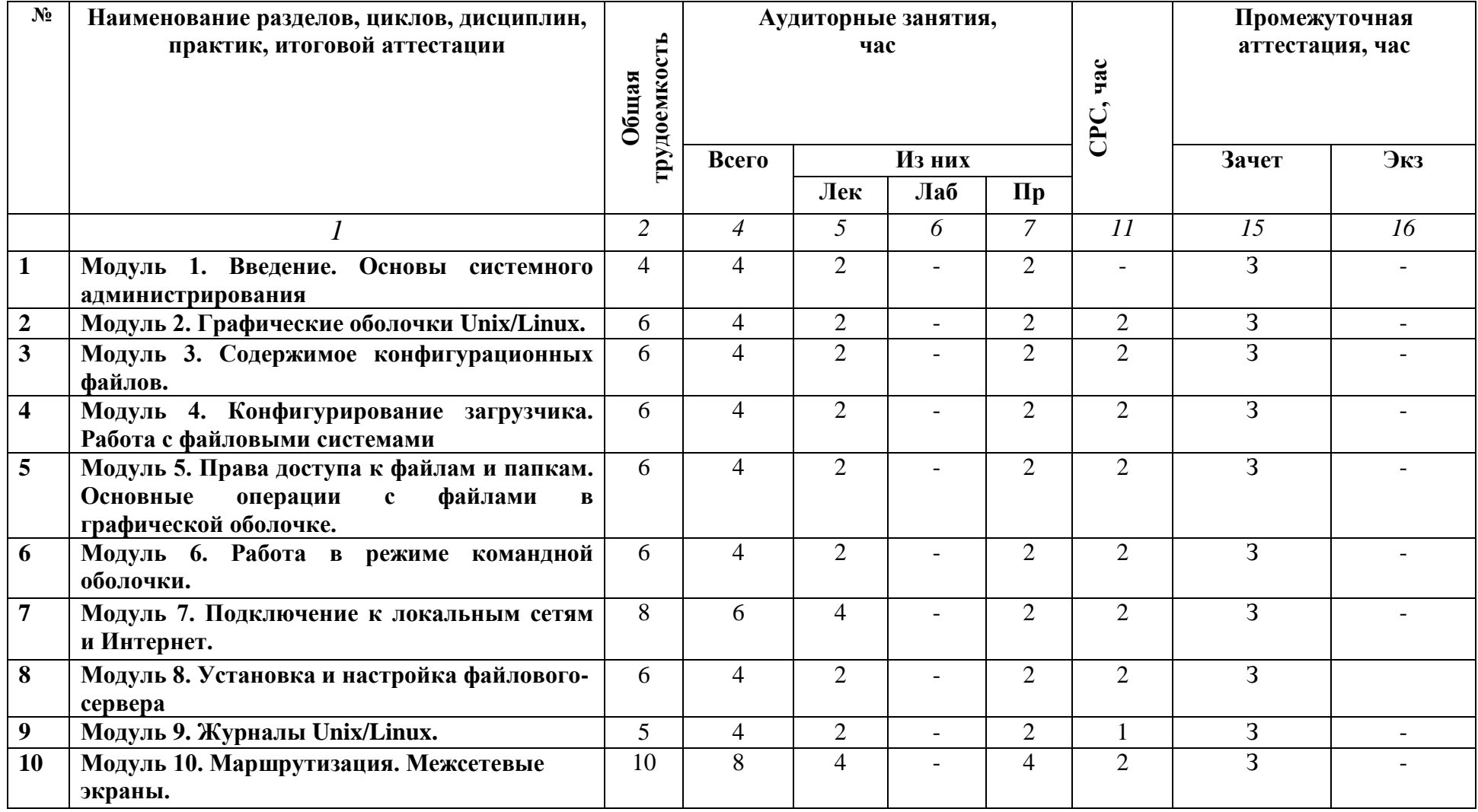

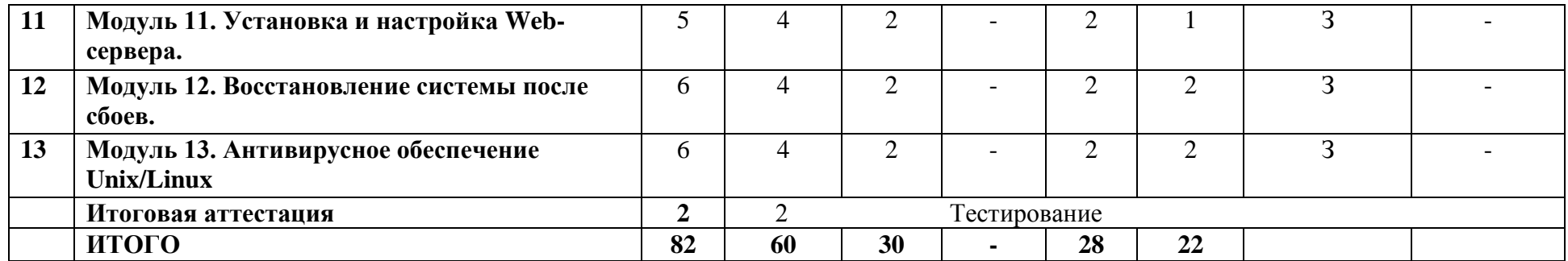

## **2.2 Объем программы:**

60 академических часов (академический час – 45 минут, режим занятий – 4 академических часа в день). Самостоятельная работа – 22 академических часа. Итоговая аттестация – 4 академических часа.

# **2.3 Форма обучения:**

заочная (с применение дистанционных образовательных технологий)

# **3. СОДЕРЖАНИЕ ДОПОЛНИТЕЛЬНОЙ ПРОФЕССИОНАЛЬНОЙ ПРОГРАММЫ ПОВЫШЕНИЯ КВАЛИФИКАЦИИ «АДМИНИСТРИРОВАНИЕ ОПЕРАЦИОННЫХ СИСТЕМ UNIX/LINUX»**

### **3.1 Модуль 1. Введение. Основы системного администрирования**

Форма проведения занятия – лекция

Количество учебного времени – 2 академических часа

Основы системного администрирования. Архитектура «клиент-сервер».

Знакомство с Unix/Linux. Документация. Подготовка и этапы установки Unix/Linux

Форма проведения – практическое занятие.

Количество учебного времени – 2 академических часа.

Практическая работа №1 – Установка операционных систем Unix/Linux – 2 академических часа.

#### **3.2 Модуль 2. Графические оболочки Unix/Linux.**

Форма проведения занятия – лекция.

Количество учебного времени – 2 академических часа

Понятие интерфейс, графическая оболочка, разновидности. Загрузка и завершение работы Unix/Linux – 2 академических часа.

Форма проведения – практическое занятие.

Количество учебного времени – 2 академических часа.

Практическая работа №2 – Настройка графической оболочки операционных систем Unix/Linux – 2 академических часа.

#### **3.3 Модуль 3. Содержимое конфигурационных файлов.**

Форма проведения занятия – лекция.

Количество учебного времени – 2 академических часа

Основные конфигурационные файлы Unix/Linux. Назначение конфигурационных файлов и основных каталогов Unix/Linux.

Форма проведения – практическое занятие.

Количество учебного времени – 2 академических часа.

Практическая работа №3 – Работа с конфигурационными файлами Unix/Linux – 2 академических часа.

# **3.4 Модуль 4. Конфигурирование загрузчика. Работа с файловыми системами**

Форма проведения занятия – лекция.

Количество учебного времени – 2 академических часа.

Загрузчик GRUB. Разновидности файловых систем Unix/Linux. Приемы работы с файловыми системами Unix/Linux – 2 академических часа

Форма проведения – практическое занятие.

Количество учебного времени – 2 академических часа.

Практическая работа №4 – Работа с файловой системой Unix/Linux – 2 академических часа.

# **3.5 Модуль 5. Права доступа к файлам и папкам. Основные операции с файлами в графической оболочке.**

Форма проведения занятия – лекция.

Количество учебного времени – 2 академических часа.

Учетные записи: основные понятия, создание, удаление, модификация учетных записей. Права пользователей. Основные операции с файлами в графической оболочке – 2 академических часа.

Форма проведения – практическое занятие.

Количество учебного времени – 2 академических часа.

Практическая работа №5 – Работа с учетными записями пользователей Unix/Linux – 2 академических часа.

#### **3.6 Модуль 6. Работа в режиме командной оболочки.**

Форма проведения занятия – лекция.

Количество учебного времени – 2 академических часа.

Применение терминала в операционных системах Unix/Linux. Основные

определения, возможности. Основные команды. – 2 академических часа.

Форма проведения – практическое занятие.

Количество учебного времени – 2 академических часа.

Практическая работа №6 – Изучение возможностей терминала Unix/Linux – 2 академических часа.

### **3.7 Модуль 7. Подключение к локальным сетям и Интернет.**

Формы проведения занятия – лекция.

Количество учебного времени – 4 академических часа.

Классификация компьютерных сетей. Основы сетей TCP/IP. Семиуровневая модель OSI – 2 академических часа;

Понятие IP-адреса, маски подсети, протоколов. Конфигурирование сетей – 2 академических часа.

Форма проведения – практическое занятие.

Количество учебного времени – 2 академических часа.

Практическая работа №7 – Настройка сетевого интерфейса в Unix/Linux – 2 академических часа.

#### **3.8 Модуль 8. Установка и настройка файлового-сервера**

Формы проведения занятия – лекция.

Количество учебного времени – 2 академических часа.

Понятие файлового сервера. Область применения. Порядок установки и настройки файлового сервера Samba – 2 академических часа.

Форма проведения – практическое занятие.

Количество учебного времени – 2 академических часа

Практическая работа №8 – Установка и настройка Samba – сервера в Unix/Linux – 2 академических часа.

## **3.9 Модуль 9. Журналы Unix/Linux.**

Форма проведения занятия – лекция.

Количество учебного времени – 2 академических часа.

Общие сведения о журналах Unix/Linux. Работа с журналами Unix/Linux –

2 академических часа.

Форма проведения – практическое занятие.

Количество учебного времени – 2 академических часа.

Практическая работа №9 – Работа с системными журналами Unix/Linux –

2 академических часа.

## **3.10 Модуль 10. Маршрутизация. Межсетевые экраны.**

Форма проведения занятия – лекция.

Количество учебного времени – 4 академических часа

Понятие маршрутизации. Обзор протоколов маршрутизации. Статическая и динамическая маршрутизация – 2 академических часа.

Понятие межсетевого экрана. Структура межсетевого экрана IPTABLES в Unix/Linux  $-2$  академических часа.

Форма проведения – практическое занятие.

Количество учебного времени – 4 академических часа.

Практическая работа №10 – Настройка статической маршрутизации – 2 академических часа.

Практическая работа №11 – Настройка динамической маршрутизации – 2 академических часа.

## **3.11 Модуль 11. Установка и настройка Web-сервера**

Форма проведения занятия – лекция.

Количество учебного времени – 2 академических часа

Понятие Web-сервера, область применения. Установка и настройка Web-

сервера – 2 академических часа.

Форма проведения – практическое занятие.

Количество учебного времени – 2 академических часа.

Практическая работа №12 – Установка и настройка Web-сервера в Unix/Linux  $-2$  акалемических часа.

### **3.12 Модуль 12. Восстановление системы после сбоев.**

Форма проведения занятия – лекция.

Количество учебного времени – 2 академических часа

Архивация и восстановление Unix/Linux. Резервное копирование. Работа

с архивами – 2 академических часа.

Форма проведения – практическое занятие.

Количество учебного времени – 2 академических часа.

Практическая работа №13 – Настройка резервного копирования в Unix/Linux – 2 академических часа.

#### **3.13 Модуль 13. Антивирусное обеспечение Unix/Linux**

Форма проведения занятия – лекция.

Количество учебного времени – 2 академических часа

Общие сведения об антивирусном программном обеспечении. Антивирусное обеспечение для Unix/Linux – 2 академических часа.

Форма проведения – практическое занятие.

Количество учебного времени – 2 академических часа.

Практическая работа №14 – Установка и настройка антивирусного программного обеспечения в Unix/Linux – 2 академических часа.

#### **3.14 Итоговая аттестация**

Итоговая аттестация проводится при условии успешно завершенных модулей в форме тестирования.

Примерные вопросы тестирования:

3.14.1 Выберите верное определение протокола SMB:

а) Стандартный протокол, предназначенный для передачи файлов по TCP-сетям (например, Интернет);

б) Сетевой протокол прикладного уровня для удалённого доступа к файлам, принтерам и другим сетевым ресурсам, а также для межпроцессного взаимодействия;

в) Протокол сетевого доступа к файловым системам, позволяет подключать (монтировать) удалённые файловые системы через сеть.

г) Компьютерная распределённая система для получения информации о доменах.

3.14.2 При помощи какой команды можно отобразить статус сервисов (служб) в Debian Linux?

а) service –status-all;

б) cat /etc/sevice

в)  $\text{ls} - \text{a}$ ;

г) ps –a.

3.14.3 При помощи какой команды можно отобразить список процессов в Debian Linux?

- а) service –status-all;
- б) cat /etc/sevice
- в) ls –a;
- г) ps –aux.

3.14.4 При помощи какой команды можно выполнить запуск сервиса (службы) в Debian Linux?

- а) service <имя> --start;
- б) cat /etc/sevice
- в)  $\text{ls} -a$ ;
- г) ps  $-a$ .

3.14.5 При помощи какой команды можно выполнить остановку сервиса (службы) в Debian Linux?

```
а) service <имя> --stop;
б) cat /etc/sevice
в) ls -a;
г) ps –a.
```
# **4 УСЛОВИЯ РЕАЛИЗАЦИИ ДОПОЛНИТЕЛЬНОЙ ПРОФЕССИОНАЛЬНОЙ ПРОГРАММЫ ПОВЫШЕНИЯ КВАЛИФИКАЦИИ «АДМИНИСТРИРОВАНИЕ ОПЕРАЦИОННЫХ СИСТЕМ UNIX/LINUX»**

# **4.1 Требования к минимальному материально-техническому обеспечению**

Реализация дополнительной профессиональной программы повышения квалификации «Администрирование операционных систем Unix/Linux» требует:

## **Технические средства обучения:**

Персональный компьютер или ноутбук, соответствующий следующим характеристикам:

- операционная системы Microsoft Windows 7 или выше;

- процессор Intel Core i3 или выше, либо аналогичный других производителей с поддержкой виртуализации 64х;

- оперативная память  $-6\ \text{F}6\ \text{mm}$  выше;
- свободное место на жестком диске 40 Гб;
- сетевая карта обеспечивающая соединение с сетью Интернет.

### **Программное обеспечение:**

- образ виртуального установочного диска операционной системы Ubuntu 14.04;

- образ виртуального установочного диска операционной системы Debian 10;

- средство виртуализации Oracle Virtual Box v 5.2 или выше;

- средство проектирования локальных компьютерных сетей Cisco Packet Tracer v 6.2 или выше.

### **4.2 Информационное обеспечение обучения**

### **Основные источники**

1 Курячий, Г. В. Операционная система Linux. Курс лекций : учебное пособие / Г. В. Курячий, К. А. Маслинский. — Саратов : Профобразование, 2017. — 348 c. — ISBN 978-5-4488-0110-5. — Текст : электронный // Электронно-библиотечная система IPR BOOKS : [сайт]. — URL: http://www.iprbookshop.ru/63944.html (дата обращения: 04.08.2020). — Режим доступа: для авторизир. пользователей;

2 Курячий, Г. В. Операционная система UNIX : учебное пособие / Г. В. Курячий. — 3-е изд. — Москва : Интернет-Университет Информационных Технологий (ИНТУИТ), Ай Пи Ар Медиа, 2020. — 258 c. — ISBN 978-5-4497- 0670-6. — Текст : электронный // Электронно-библиотечная система IPR BOOKS : [сайт]. — URL: http://www.iprbookshop.ru/97557.html (дата обращения: 05.08.2020). — Режим доступа: для авторизир. пользователей;

3 Олифер, В. Г. Основы сетей передачи данных / В. Г. Олифер, Н. А. Олифер. — 2-е изд. — Москва : Интернет-Университет Информационных Технологий (ИНТУИТ), 2016. — 219 c. — ISBN 2227-8397. — Текст : электронный // Электронно-библиотечная система IPR BOOKS : [сайт]. — URL: http://www.iprbookshop.ru/73702.html (дата обращения: 04.08.2020). — Режим доступа: для авторизир. пользователей.

# **5 КОНТРОЛЬ И ОЦЕНКА РЕЗУЛЬТАТОВ ОСВОЕНИЯ ПРОФЕССИОНАЛЬНОГО МОДУЛЯ (ВИДА ДЕЯТЕЛЬНОСТИ)**

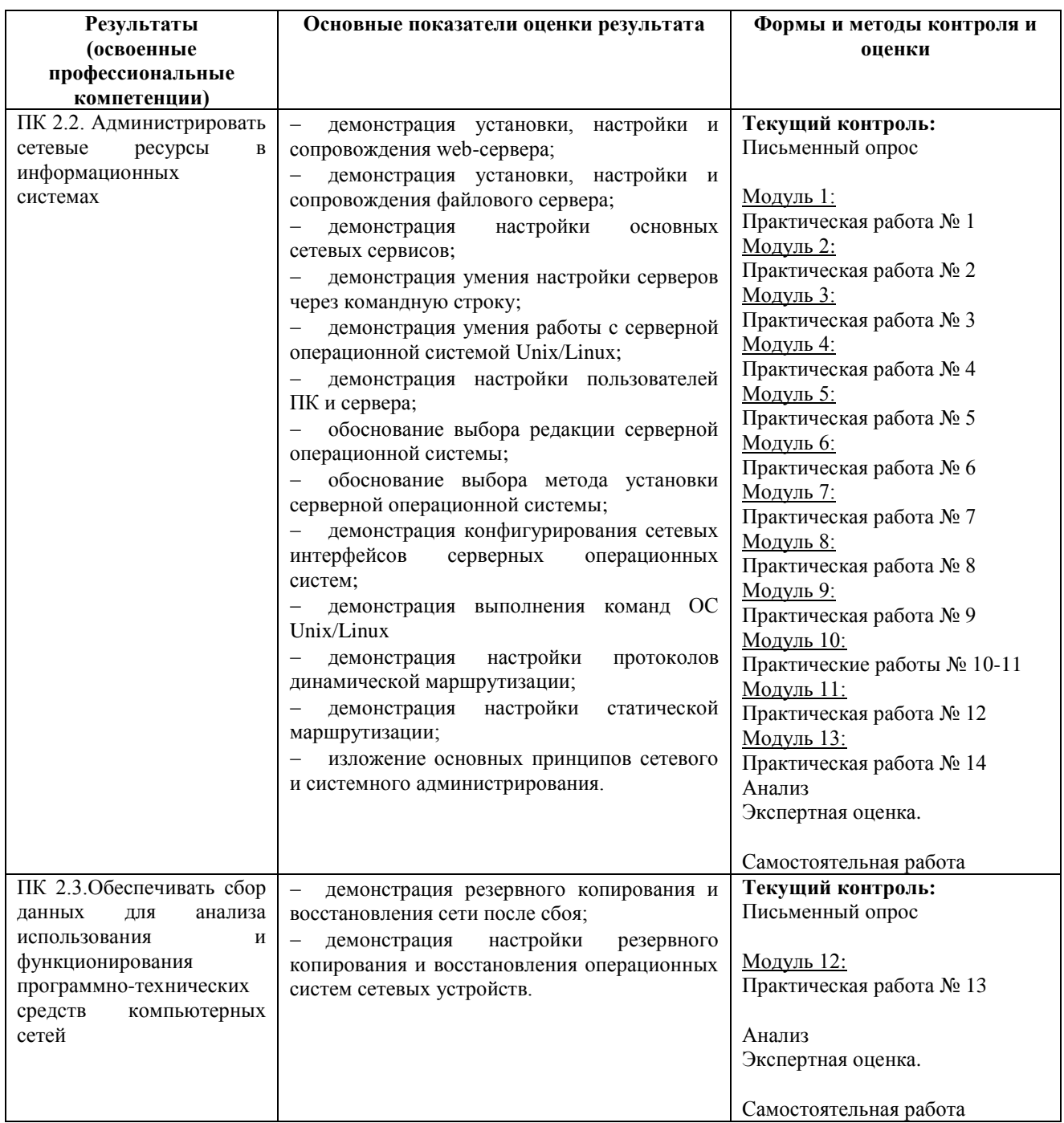